Programiranje (C) Ak. god. 2003/04

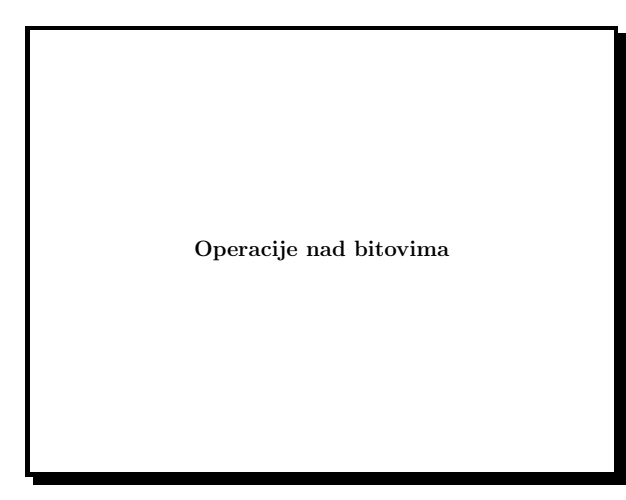

Slide 1

## Operatori nad bitovima:

- Operatori nad bitovima mogu se primijeniti na cjelobrojne tipove podataka char, short, int i long.
- Ovi operatori djeluju na pojedine bitove unutar varijable.

#### Operator Značenje

- $\&$  logičko I bit-po-bit
- | logičko ILI bit-po-bit
- $\tilde{\phantom{a}}$ ekskluzivno logičko ILI bit-po-bit
- << lijevi pomak
- >> desni pomak
- ∼1-komplement

Slide 2

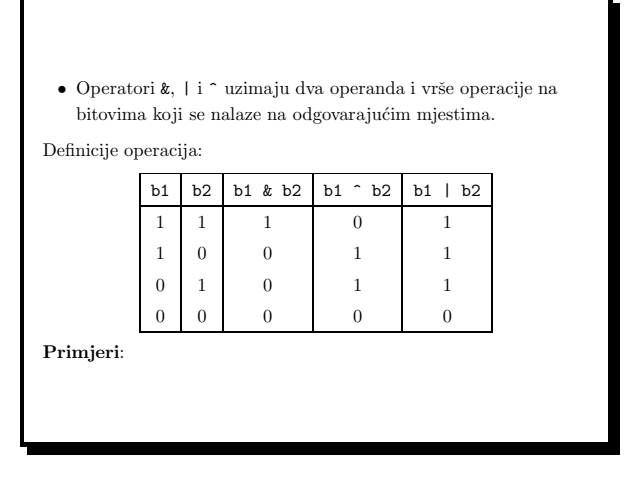

Slide 3

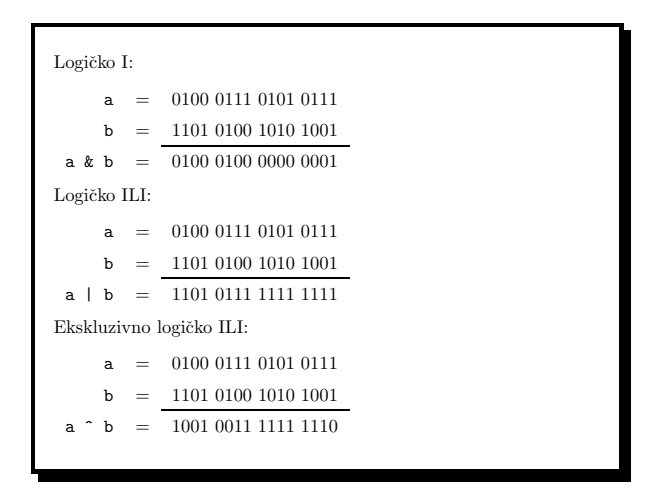

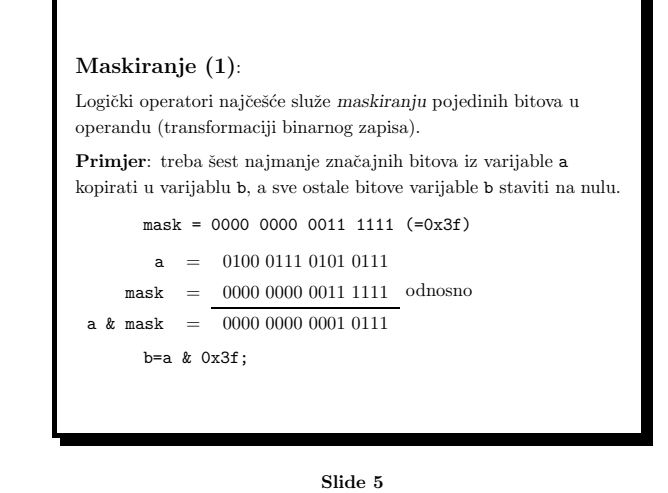

### Maskiranje (2):

Logičko I može poslužiti postavljanjem na nulu određenih bitova. Ako u varijabli a želimo postaviti na nulu neki bit, dovoljno je napraviti logičko I s konstantom koja na traženom mjestu ima nulu, <sup>a</sup> na svim ostalim jedinice.

### Primjer: deseti bit postavljamo na nulu

```
mask = 1111 1101 1111 1111 (=0xfdff)
```
 $a = 0100 0111 0101 0111$ 

$$
mask = 1111 1101 1111 1111 1111 1110
$$
odnosno

$$
a \& mask = 0100\ 0101\ 0101\ 0111
$$

 $b=a$  &  $0xfdff$ :

Slide 6

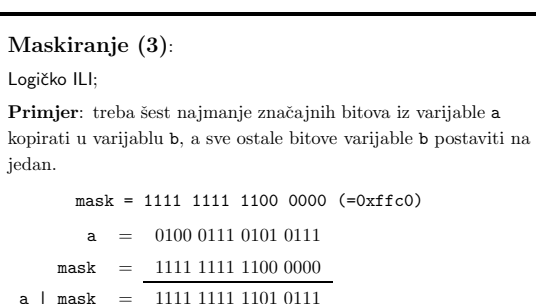

odnosno

```
b=a | 0xffc0;
```
• Ova operacija ovisi <sup>o</sup> duljini tipa int (odn. onog tipa koji se koristi) no to se može izbjeći pomoću 1-komplementa.

Slide 7

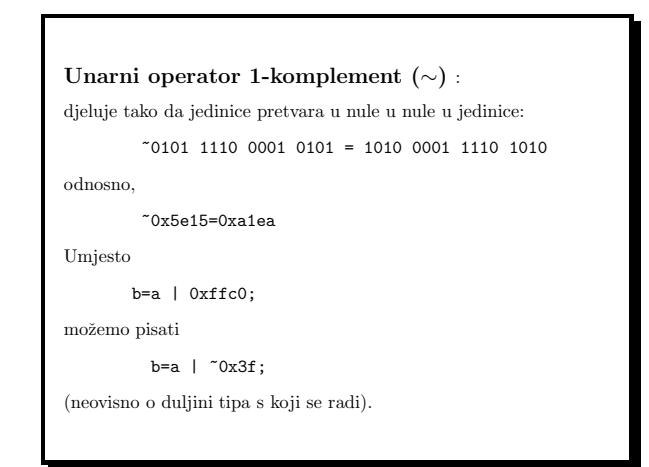

# Maskiranje (4):

Ekskluzivno ILI možemo koristiti za postavljanje određenih bitova na 1 ako su bili 0 i obratno.

Primjer: peti i šesti bit treba invertirati

 $mask = 0000 0000 0011 0000 (=0x30)$ 

 $a = 0100 0111 0101 0111$ 

 $mask = 0000 0000 0011 0000$ 

a ^ mask <sup>=</sup> 0100 0111 0110 0111

odnosno

 $b=a$   $0x30$ :

• Ako ponovimo operaciju dolazimo do polazne vrijednosti.

Slide 9

### Operatori pomaka:

- Operatori pomaka << i >> uzimaju dva operanda: prvi operand mora biti cjelobrojni tip nad kojim se operacija vrši, a drugi broj bitova za koji treba izvršiti pomak (unsigned int).
- Drugi operand ne smije premašiti broj bitova u prvom operandu.
- « pomiće bitove ulijevo. Pri tome se najznačajniji bitovi gube, <sup>a</sup> sa desne strane mjesta se popunjavaju nulama.

Primjer: b=a<<6 ima sljedeći efekt:

a <sup>=</sup> 0110 0000 1010 1100  $a \le 6 = 0010 1011 0000 0000$ 

Slide 10

- > pomiće bitove nadesno. Pri tome se bitovi na desnoj strani (najmanje znaˇcajni) gube, dok se na lijevoj uvode novi.
- Ako se pomak vrši na varijabli tipa unsigned, onda se na lijevoj strani uvode nule.

Primjer:

- $a = 0110 0000 1010 1100$
- a >> 6 <sup>=</sup> 0000 0001 1000 0010
- Ako je varjabla <sup>a</sup> cjelobrojni tip <sup>s</sup> predznakom onda rezultat može ovisiti o implementaciji. Većina prevodioca uvest će na lijevoj strani bit predznaka broja. S druge strane, neki prevodioci će ispražnjena mjesta uvijek popunjavati nulama.

Slide 11

### Operatori pridruživanja:

Logički operatori formiraju operatore pridruživanaja

 $&=$  ^= |= <<= >>=

Primjer: Neka je a=0x6db7. Tada je

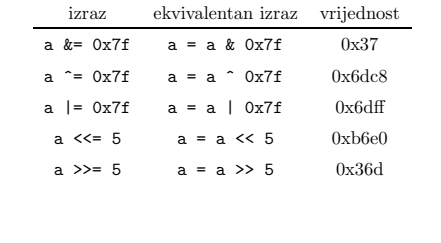

Programiranje (C) Ak. god. 2003/04

Programiranje (C) Ak. god. 2003/04

```
#include <stdio.h>
/* Ispis binarnog zapisa cijelog broja */
int main(void) {
    int a,b,i,nbits;
    unsigned mask;
    nbits=8*sizeof(int); /* duljina tipa int */
    mask=0x1 << (nbits-1); /* 1 na najznacajnijem mjestu*/
    printf("\nUnesite cijeli broj: "); scanf("%d",&a);
    for(i=1;i\leq=nbits;++i) {
       b=(a & mask) ? 1 : 0;
       printf("%d",b);
       if(i \frac{6}{6} 4 == 0) printf(" ");
       mask \geqslant= 1;
    }
    print(f("n");
}
```
Slide 13

### Polja bitova

- Polja bitova nam omogu´cuju rad <sup>s</sup> pojedinim bitovima unutar jedne računalne riječi.
- $\bullet~$  Deklaracija polja bitova posve je slična deklaraciji strukture:

struct ime { clan\_1;

```
clan_2;
.....
clan_n;
```

```
};
```
- $\bullet~$  Svaki član polja bitova predstavlja jedno polje bitova unutar računalne riječi.
- $\bullet~$  Sintaksa je takva da iz imena varijable dolazi dvotočka i broj bitova koji član zauzima.

Slide 14

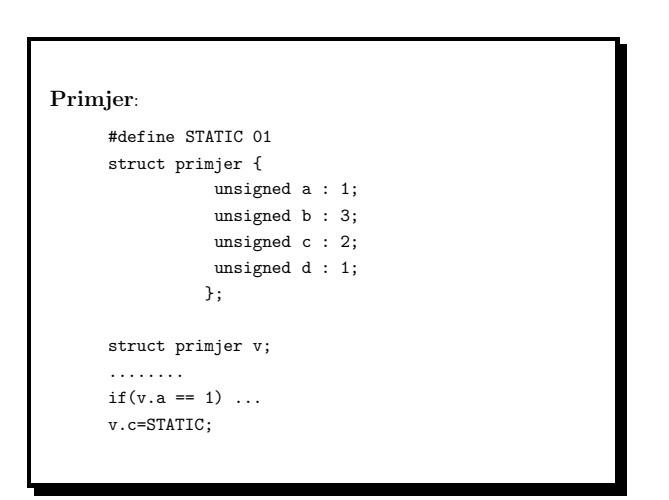

Slide 15

- $\bullet~$  Deklaracija definira strukturu razbijenu u četiri polja bitova, a, b, <sup>c</sup> i <sup>d</sup>, duljinu 1, 3, 2 i 1 bit.
- $\bullet~$  Poredak tih bitova unutar jedne kompjutorske riječi ovisi o implementaciji.
- Pojedine članove polja bitova možemo dohvatiti istom sintaksom kao i kod struktura, dakle v.a, v.b itd.
- Ako broj bitova deklariran u polju bitova nadmašuje jednu kompjutorsku riječ, za pamćenje polja bit će upotrebljeno više kompjutorskih riječi.

Programiranje (C) Ak. god. 2003/04

Programiranje (C) Ak. god. 2003/04

```
Primjer:
  #include <stdio.h>
  int main(void)
  {
      static struct{
          unsigned a : 5;
          unsigned b : 5;
          unsigned c : 5;
          unsigned d : 5;
          } v={1,2,3,4};
     printf("v.a=%d, v.b=%d, v.c=%d, v.d=%d\n",v.a,v.b,v.cv.d);
     printf("v treba %d bajtova\n", sizeof(v));
     return 0;
  }
```
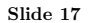

```
\bullet Poredak polja unutar riječi može se kotrolirati pomoću
  neimenovanih članova unutar polja.
    struct {
                unsigned a : 5;
                unsigned b : 5;
                unsigned : 5;
                unsigned c : 5;
               };
    struct primjer v;
```
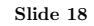

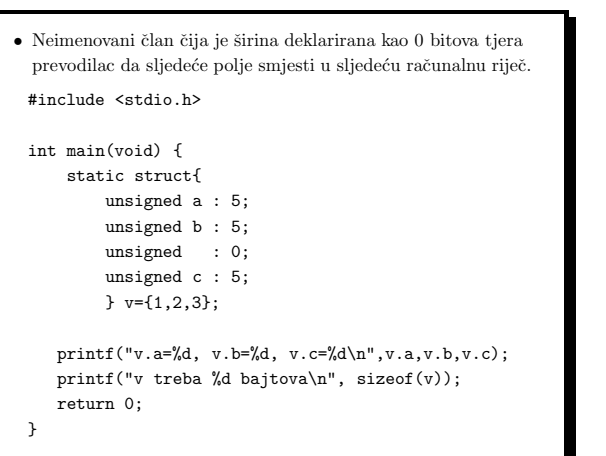